# **AutoCAD Free Download**

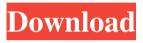

### AutoCAD Crack+ License Keygen Free Download [Win/Mac]

AutoCAD Cracked Accounts is considered an advanced desktop CAD program, although it does have a relatively simple user interface (UI). Along with more and more industries relying on computers to do their design work, CAD and drafting programs have become increasingly sophisticated and now run on embedded systems such as servers, workstations, and laptops. AutoCAD was released for the Apple Macintosh in 1992, followed by Windows, Linux, and Unix variants. In 2004, a major version change saw the complete shift from the Windows GUI to the Microsoft Office Ribbon UI. AutoCAD is one of the oldest industrial CAD applications still in use today. History [edit] Autodesk began with software for the printing and publishing industry. They began by converting three-dimensional drawing programs used in the printing industry to CAD format. Autodesk's early CAD programs were shipped as machine-readable image files to an operator's graphics terminal and ran in conjunction with the operator's equipment (graphics terminal). The terminal sent the drawing instructions and data from the CAD program to the drawing board, where the actual drawing took place. In the early 1980s, CAD became more popular, and there was a greater demand for CAD professionals. Autodesk's original product, AutoCAD, was released in 1982 and went on to dominate the CAD market for the next 25 years.[1] The program originally ran on the DEC PDP-10 computer, a microcomputer running on the TRW OSD operating system. Version 1 [edit] Autodesk created the original program for the mainframe computers. It was also designed for the DEC PDP-10. The name for the program was AutoCAD. It was designed for use by printing and publishing companies. The first version was published in December 1982. The original design of AutoCAD consisted of a number of separate programs. Each program ran as a separate process on the mainframe computer. The last of these, CAD Manager, was a multi-user database management system that allowed drawing access to various parts of the design to be shared by multiple users.[2] Autodesk integrated the programs into a single application for release in 1984. The company later released the stand-alone programs, adding graphical user interface (GUI) features for easier navigation and a better interface. The development of AutoCAD was led by Barry Young and Mark Newgarden. A revised version of AutoCAD was available in 1987 and included Graphical Editing, Feature Design, and Layout

## AutoCAD Download [Updated]

GEDCOM support allows specifying sources in GEDCOM. In addition, GEDCOM enables features such as using a named reference to a source and creating multilevel inheritance hierarchies. It has been one of the most popular file formats for preserving and sharing family histories for many years. Since AutoCAD Crack 2007 and AutoCAD LT 2007, the main version number scheme is now AutoCAD = 11, AutoCAD LT = 11.1. AutoCAD and AutoCAD LT can be accessed through the new AutoCAD application programming interface (API), providing access to native features and functionality. With AutoCAD LT the content and style of documents can be synchronized between client applications. Particularly, since AutoCAD 2009 version 12, the command-line interface was changed from the

original command-line interface (CLI), to the newer Graphical User Interface (GUI). File formats The following table shows which CAD formats are supported on the product versions. International standardization The following file format standards are supported by AutoCAD and/or AutoCAD LT: The Standard Generalized Markup Language (SGML) and the Standard Generalized Markup Language (SGML), developed by the International Organization for Standardization (ISO), are essentially XML-based. SGML is similar to HyperText Markup Language (HTML), except that it was designed specifically to describe structured text (i.e., a "markup language"). The Wireless Application Protocol (WAP) is a set of standards for connecting mobile phones and other wireless devices with the Internet. It uses the markup language HTML. Microsoft Office 2003 provides the WML version 1.0, which is a subset of HTML. Note To read a mark-up language document in AutoCAD you need to save the document as a.dwg or.dwgx. Services AutoCAD and AutoCAD LT allows users to send requests (data streams) to a central server for further processing, known as a service, typically through a network connection. Example services include: Automatic generation of building setlists from a collection of building blocks Automatic extraction of building blocks (cabinets, walls, frames, ceilings, etc.) from architectural drawings. Automatic creation of travel routes from a collection of building blocks. These services are offered as a web service using web services protocols, REST and SOAP. Platforms a1d647c40b

### AutoCAD License Keygen

Type "free" and hit enter. In Autocad: Then go to Tools -> Registration. Then choose the key you just received. Elastin correlates with the type of connective tissue formation in the aortic wall. The elastic properties of the aortic wall have not been well studied and the effect of different collagen types on the elastic properties of the aorta is unclear. The aim of this study was to determine whether the type of collagen affects the elastic properties of the aortic wall. Biopsies were taken from the aortic media from 25 patients undergoing elective surgery. Aortic tissue was divided into four anatomic zones: zone I-luminal; zone II-annulus; zone III-distal aorta; zone IV-distal aorta and atheroma. We evaluated the elastic properties of these zones using the direct analysis of the viscoelastic properties of the aortic wall. Collagen I and III concentrations were measured in each sample. The elastic properties (Young's modulus) of the aortic wall were significantly greater in zones I and II than in the other zones, with the elastic properties of zone IV being greater than those in zone III. This difference was observed when the elastic properties of zones I and II were compared with those of zones III and IV. There was no significant difference in the concentrations of collagen I and III among the zones. The type of collagen is more important than the concentration of collagen for the elastic properties of the aortic wall.SECTION 1. Notwithstanding any law to the contrary, no officer or employee of this Commonwealth or of any political subdivision thereof, while serving as an elected or appointed officer of the Commonwealth, a political subdivision or other appointing authority, or while serving as a member of an appointed public body, shall have any financial interest, other than those created by his or her legal right to receive or retain a reasonable salary, in a contract or project or in the operation of a public service, public utility, or public improvement, or in a contract with the Commonwealth, a political subdivision or other appointing authority, or with another private public agency, if such officer or employee has or may have the power to make final decisions regarding such contract or project or operation. SECTION 2. Notwithstanding any law to the contrary, an officer or employee of this Commonwealth or of any political subdivision thereof, while serving as an elected or appointed officer of the Commonwealth, a political

#### What's New in the?

Designer AutoComplete: When you're in the middle of drafting a document, auto complete and guidance is there when you need it. (video: 1:41 min.) Automatic Memory Analysis: Automatic memory analysis helps you understand what content items a drawing contains, and how they're related to each other. Fully integrated Task-Based Navigation: With Task-based Navigation you're notified of changes, and see in-context, the entire drawing, not just what's on the page. Also, you can navigate to a specific task, view an overview, and access Task detail. (video: 2:40 min.) Drafting Wizard for 2D CAD: Simplify your CAD drafting with the Drafting Wizard for 2D CAD. Create easy, professional drawings faster. Extended Printer Settings: No more guessing how to set up a draft for printing! It's easy to identify the appropriate settings for your new printer, or to change the settings that are already

in place. Double-sided Bookmarks: Now you can place bookmarks on both sides of a page. Automatic Undo Levels: Double-click on a command to go back to the last command that was performed, and automatically move through all related commands. Automatic Correcting: Convert dialog boxes to dialog boxes with automatic correction. Brush enhancements: There are fewer brush options and a simpler way to load and save brushes. This makes sharing even easier, and the process of editing brushes easier too. Creating and editing auto shapes, such as circle, ellipse, or polygon, is much easier, and thanks to new components, you can use up to 4,000 control points to edit an auto shape with just a few clicks. New graphics libraries: Use Adobe® Illustrator® and Adobe® Photoshop® CS5/Adobe® Photoshop® CS5 Extended to create graphics for AutoCAD. Save and manage your graphics with Acracker® graphic files. Take advantage of the new Adobe® InDesign® CS5 font catalog. Speak commands in a more natural way: More language options are available to change how text is spoken. Deleted and Modified Properties: You can see information about the properties that you�

## **System Requirements For AutoCAD:**

- Any Windows Operating System - Windows XP, Vista, 7, 8 or 10 -.Net Framework 4.5 or higher installed - 1GB RAM - 2GB Free Hard Drive Space - Internet Connection (for using the patch) How to install / Uninstall: - Click on the button below to download, extract and run the installer - Follow the on-screen instructions to complete the installation - You can now delete the patch once its installed. Changelog: 1.